#### 8-03.-06 Informatica II - Programmazione di Rete e di Sistema 1 La Programmazione di Rete e di Sistema (i) A cura di:Luca Breveglieri<sup>\*</sup> Giacomo Buonanno<sup>#</sup> Roberto Negrini<sup>\*</sup> Giuseppe Pozzi<sup>\*</sup> Donatella Sciuto<sup>\*</sup> \* DEI, PoliMI, Milano #LIUC, Castellanza (VA) breveglieri,negrini,pozzi,sciuto@elet.polimi.it buonanno@liuc.it - versione del 6 marzo 2006 -8-03.-06 Informatica II - Programmazione di Rete e di Sistema 2 **Indice** • La programmazione di rete; • La programmazione di sistema; • La programmazione di rete in ambiente multiprocesso. • Appendici

## Indice (i)

- La programmazione di rete (i):
	- Architettura delle reti:
		- reti fisiche;
		- gli indirizzi IP (Internet Protocol), istradamento e gateway;
		- stratificazione dei protocolli;
		- port di comunicazione e UDP;
		- internet e TCP/IP.

## Indice (ii)

- La programmazione di rete (ii):
	- Alcuni concetti di base:
		- le applicazioni distribuite ed il protocollo applicativo;
		- le interfacce ed i protocolli;
		- l'interfaccia di socket;
		- il modello client/server (C/S);
		- l'indirizzamento;
		- il modello di comunicazione e la connessione.

## Indice (iii)

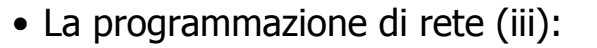

- La connessione:
	- il meccanismo accept/connect;
	- esempi di programma client;
	- esempi di programma server;
	- una connessione simmetrica.
- La trasmissione:
	- il meccanismo send/receive;
	- la bufferizzazione;
	- esempi.
- 
- 8-03.-06 Informatica II Programmazione di Rete e di Sistema 5

# Indice (v)

- La programmazione di rete in ambiente multiprocesso:
	- il parallelismo nei server:
		- esigenze;
		- costruzione di un server parallelo.

#### Appendici:

- il passaggio di parametri ad un programma attraverso la linea di comando, nel linguaggio C;
- le operazione di I/O nel linguaggio C: *printf, scanf*.

## Indice (iv)

8-03.-06 Informatica II - Programmazione di Rete e di Sistema 6 • La programmazione di sistema: • il sistema operativo multiprocesso: • motivazioni ed esigenze; • vantaggi. • definizioni; • la gestione di file: fopen, fclose, fgetc, fgets, fputc, fputs, fread, fwrite …; • la gestione di processi: fork, wait, exec, exit.n.b. con riferimento al linguaggio C. 8-03.-06 Informatica II - Programmazione di Rete e di Sistema 8 La Programmazione di Rete e di Sistema• Bibliografia: • Pelagatti G., Sistema Operativo Linux e TCP/IP. Progetto Leonardo, Bologna, 2002 (nuova edizione). • Comer D. E., Internetworking with TCP/IP: Principles, Protocols and Architecture, Prentice Hall, 4th ed. 2000. Edizione italiana: Comer D. E., Internetworking con TCP/IP: principi, protocolli, architettura. Gruppo Editoriale Jackson, Milano, 1992.

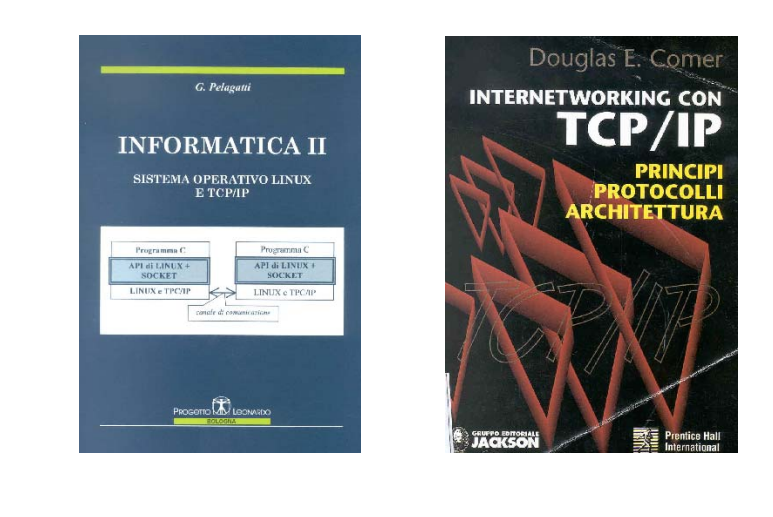

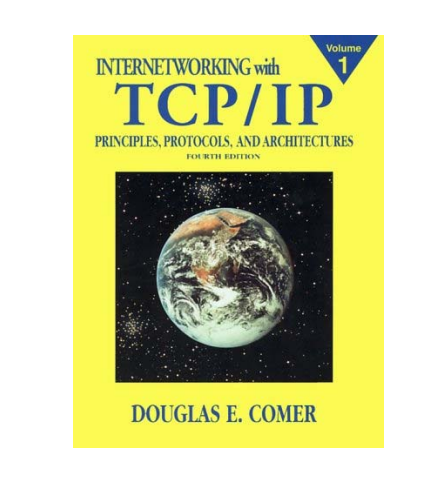

8-03.-06 Informatica II - Programmazione di Rete e di Sistema 9 8-03.-06 Informatica II - Programmazione di Rete e di Sistema 10

#### La Programmazione di Rete e di Sistema

- Bibliografia:
	- Curry D. A., Unix Systems Programming for Svr4 (Nutshell Handbook), O'Reilly & Associates, Sebastopol, CA, USA 1996.

I listati dei sorgenti utilizzati possono essere trovati al sito: http://www.oreilly.com/people/staff/fig/usp-linux/index.html

• Gay W. W., Linux Socket Programming by Example, Que, 2000.

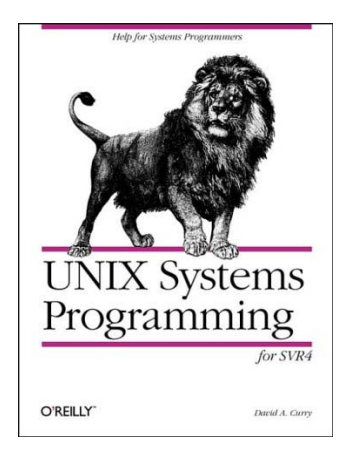

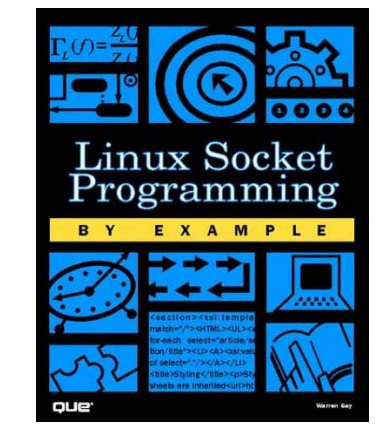

### La Programmazione di Rete e di Sistema

- Bibliografia:
	- Tanenbaum A. S., Woodhull A. W., Operating Systems Design and Implementation, 2nd ed. Prentice Hall, 1997.
	- Hamacher C., Vranesic Z., Zaky S.: Computer Organization, McGraw-Hill, 2004 (fifth edition). edizione in lingua italiana: Introduzione all'architettura dei

calcolatori, McGraw-Hill, 2005, traduzione a cura di Luca Breveglieri.

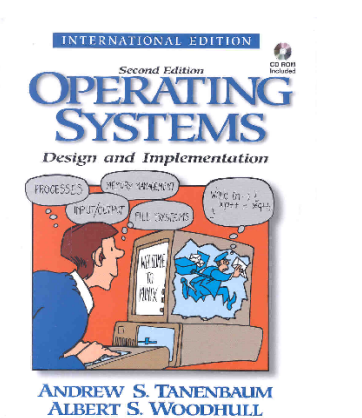

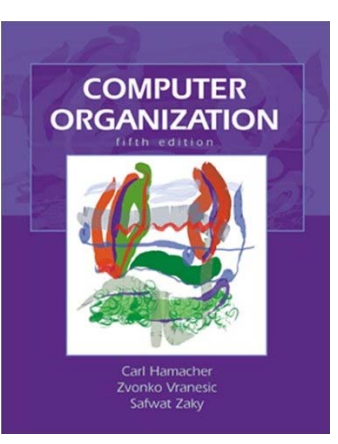

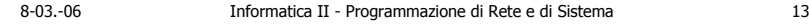

8-03.-06 Informatica II - Programmazione di Rete e di Sistema 14

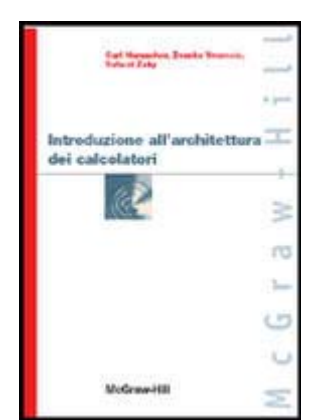

#### La Programmazione di Rete e di Sistema

- Per approfondimenti:
	- Barfield E., Walters B., Programmazione Client/Server nelle reti di PC. Jackson Libri, 1996.
	- Stevens W. R., UNIX Network Programming, Vol. 1, 2nd ed. Prentice-Hall, 1998.
	- Stevens W. R., TCP/IP Illustrated: Vol.1. Addison-Wesley, 1994.
	- Haviland K., Salama B., UNIX System Programming. Addison-Wesley, 1990.

### La Programmazione di Rete e di Sistema

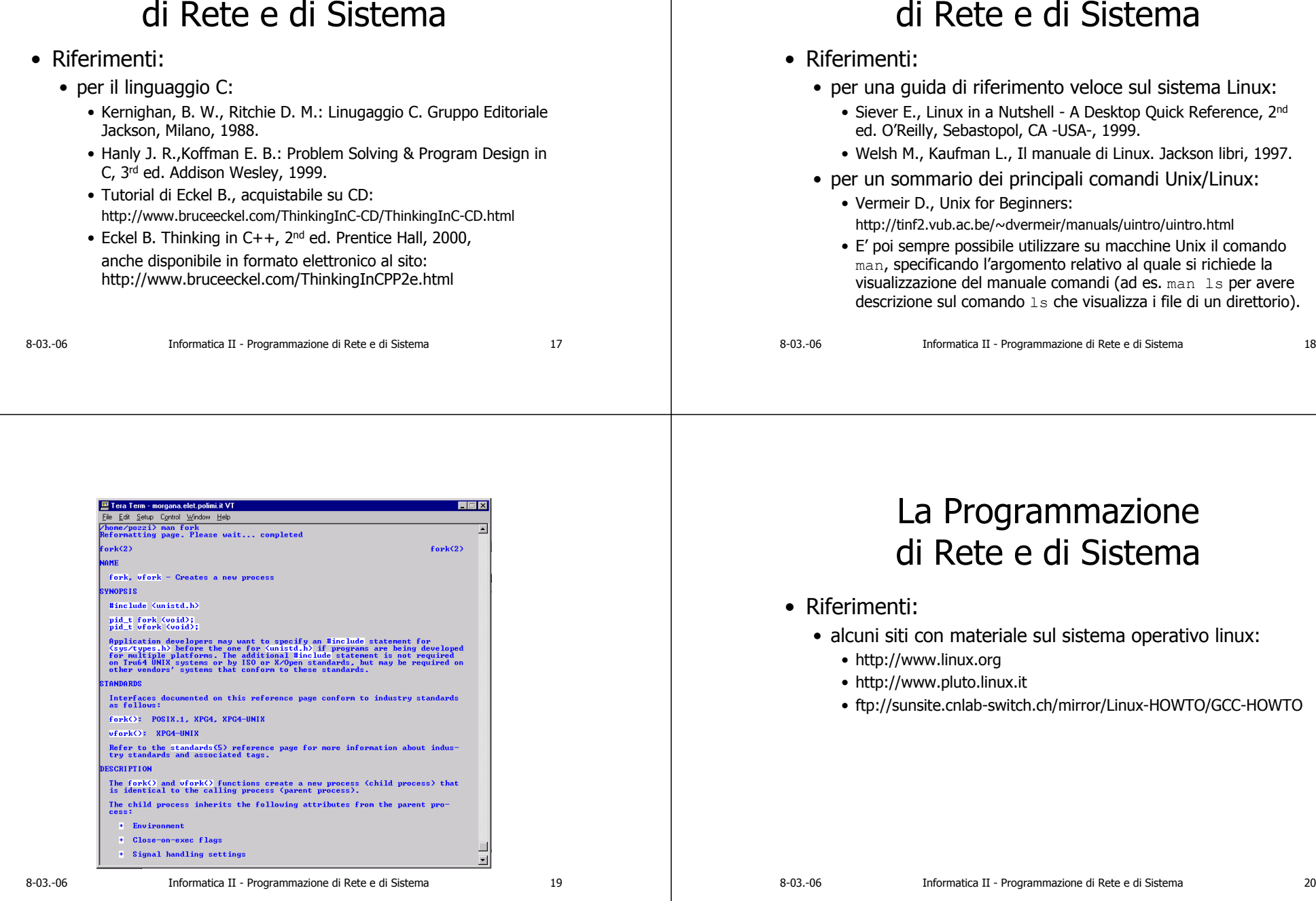

La Programmazione